## **関連口座削除**

## インターネットバンキングで利用している関連口座の削除を行うことができます。

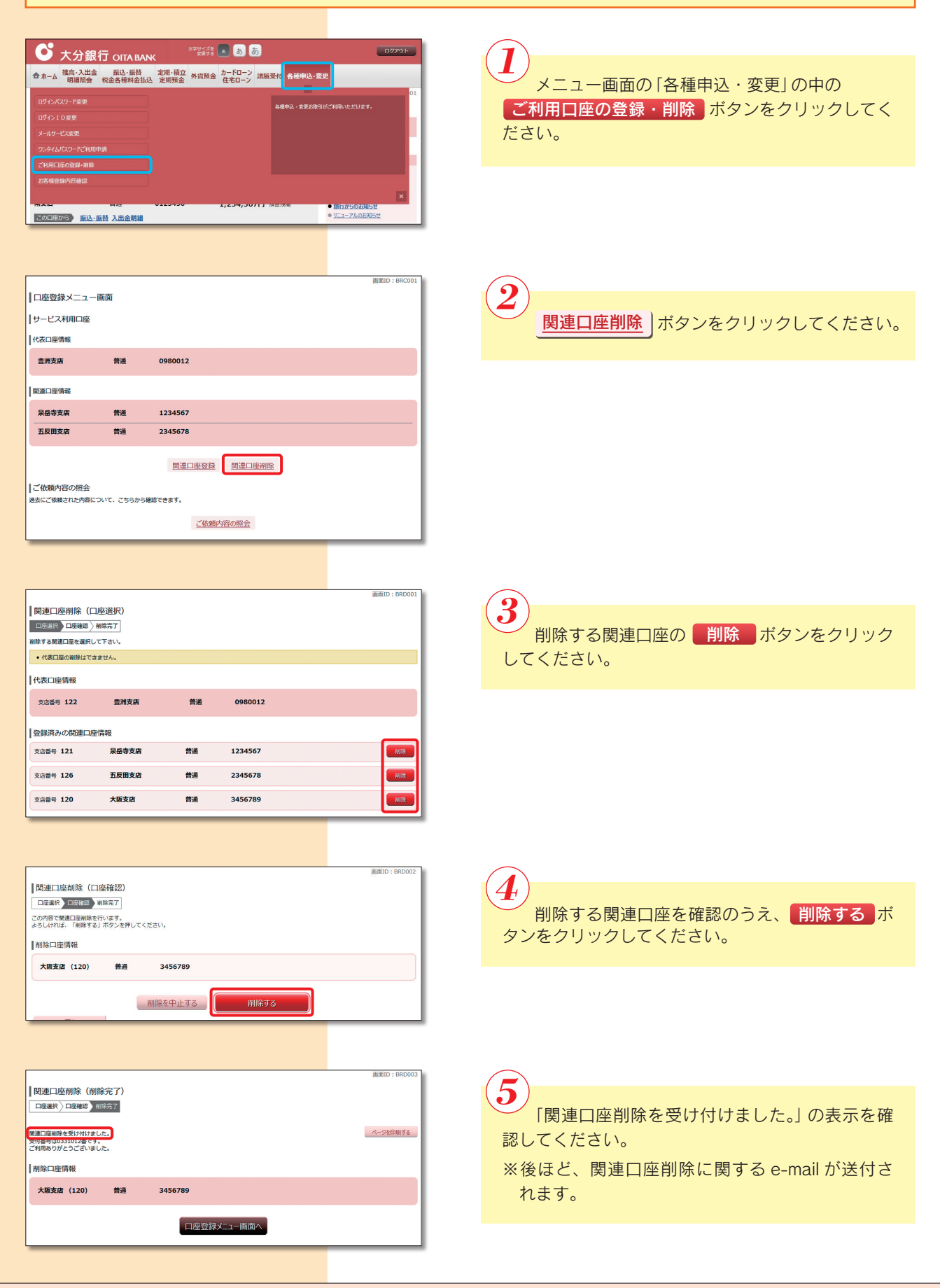